Soluciones a los Ejercicios Propuestos en el libro:

# **EMPEZAR DE CERO A PROGRAMAR EN lenguaje C**

Autor: Carlos Javier Pes Rivas (correo@carlospes.com)

## **Capítulo 12 INSTRUCCIONES DE CONTROL ALTERNATIVAS**

### **EJERCICIOS PROPUESTOS**

#### *Alternativa doble*

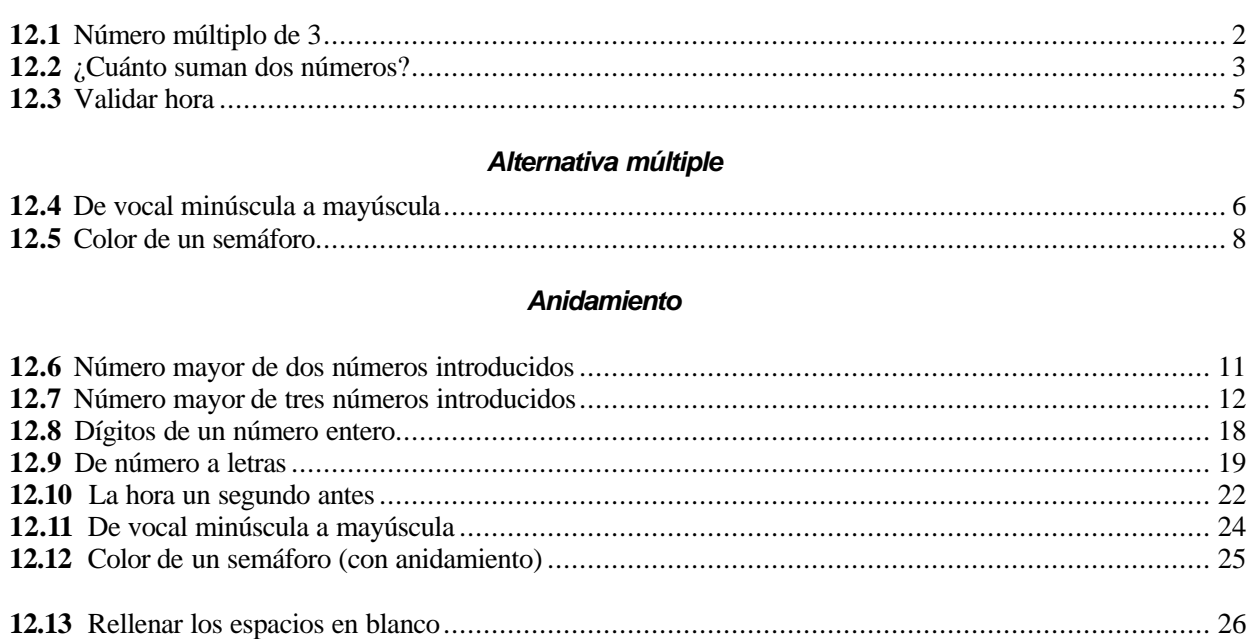

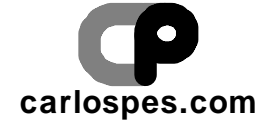

#### **EJERCICIO PROPUESTO 12.1**

Número múltiplo de 3

#### **Solución:**

(Pseudocódigo)

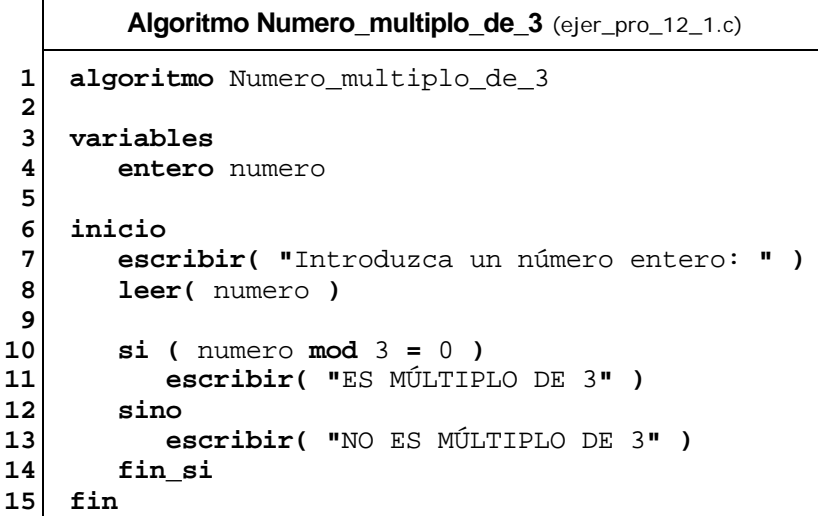

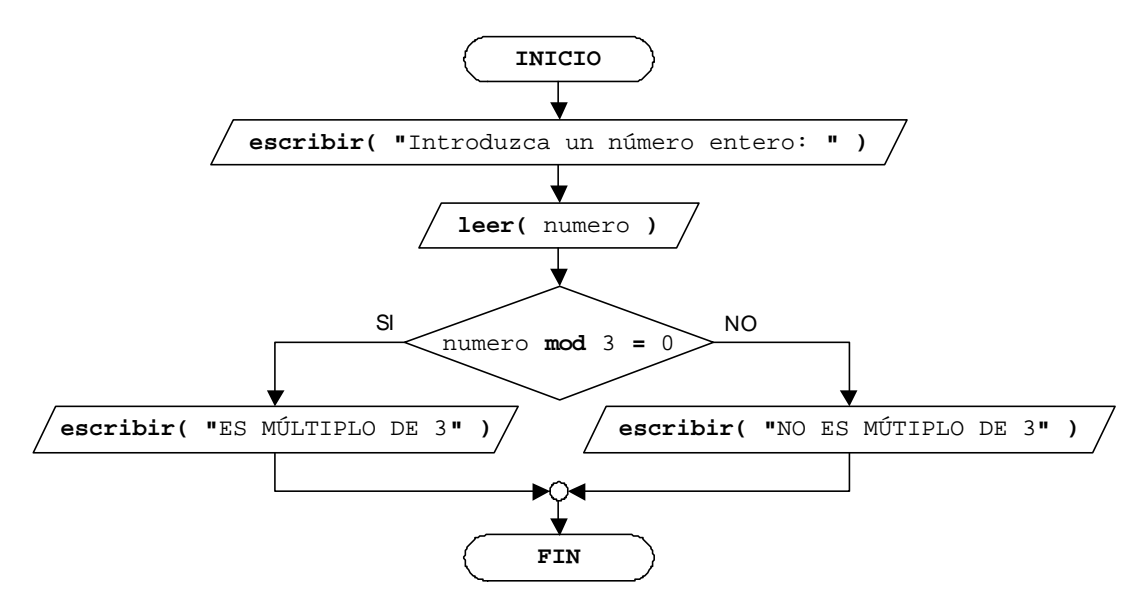

¿Cuánto suman dos números?

#### **Solución:**

(Pseudocódigo)

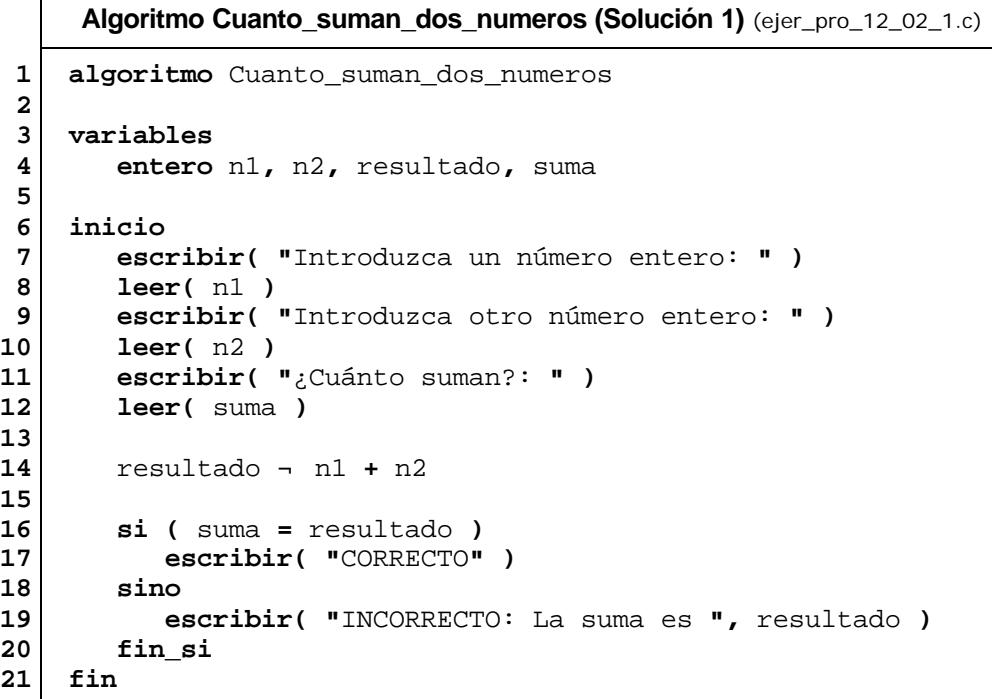

(Ordinograma)

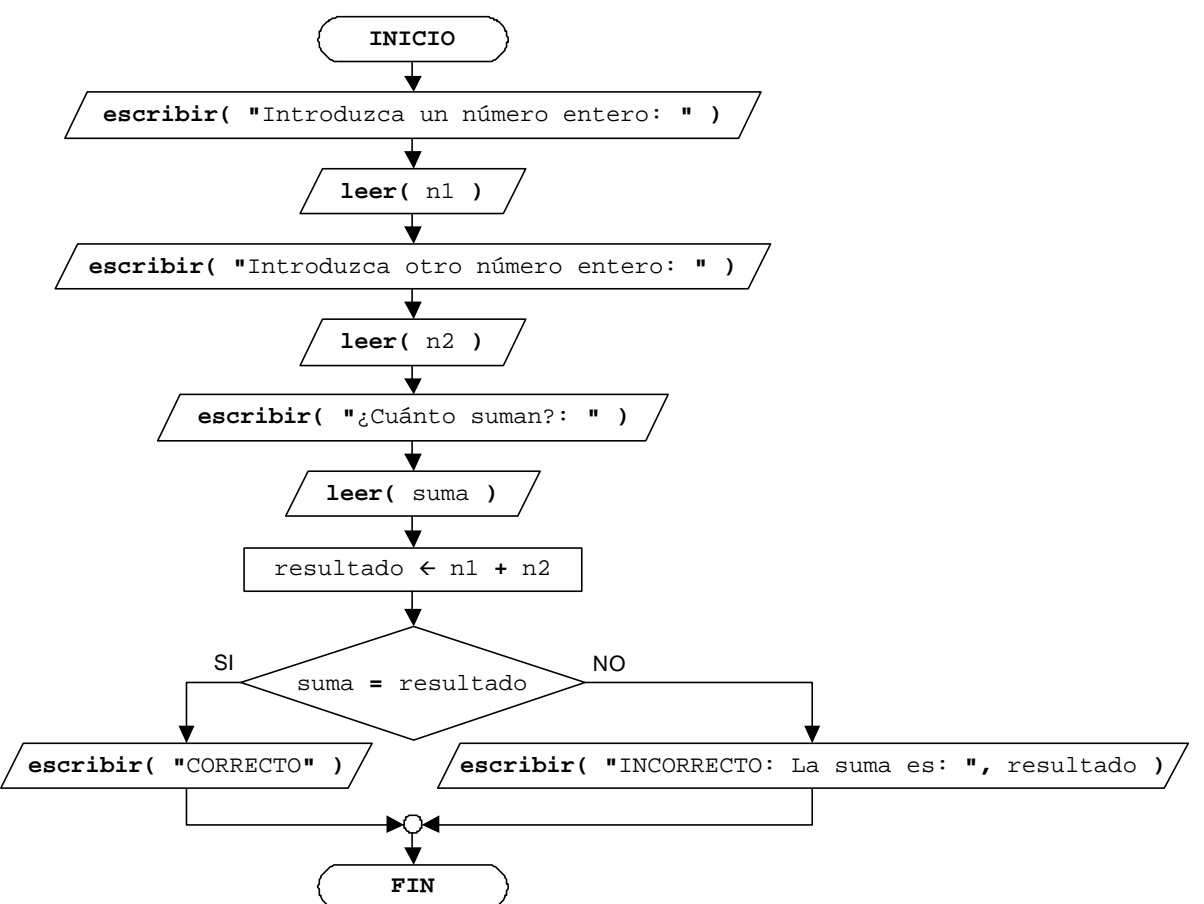

Una segunda **solución** es:

(Pseudocódigo)

```
Algoritmo Cuanto_suman_dos_numeros (Solución 2) (ejer_pro_12_02_2.c)
 1
 2
 3
 4
 5
 6
 7
 8
 9
10
11
12
13
14
15
16
17
18
19
     algoritmo Cuanto_suman_dos_numeros
    variables
         entero n1, n2, suma
     inicio
         escribir( "Introduzca un número entero: " )
         leer( n1 )
         escribir( "Introduzca otro número entero: " )
         leer( n2 )
         escribir( "¿Cuánto suman?: " )
         leer( suma ) 
         si ( suma = n1 + n2 )
            escribir( "CORRECTO" )
         sino
            escribir( "INCORRECTO: La suma es ", n1 + n2 )
         fin_si
     fin
```
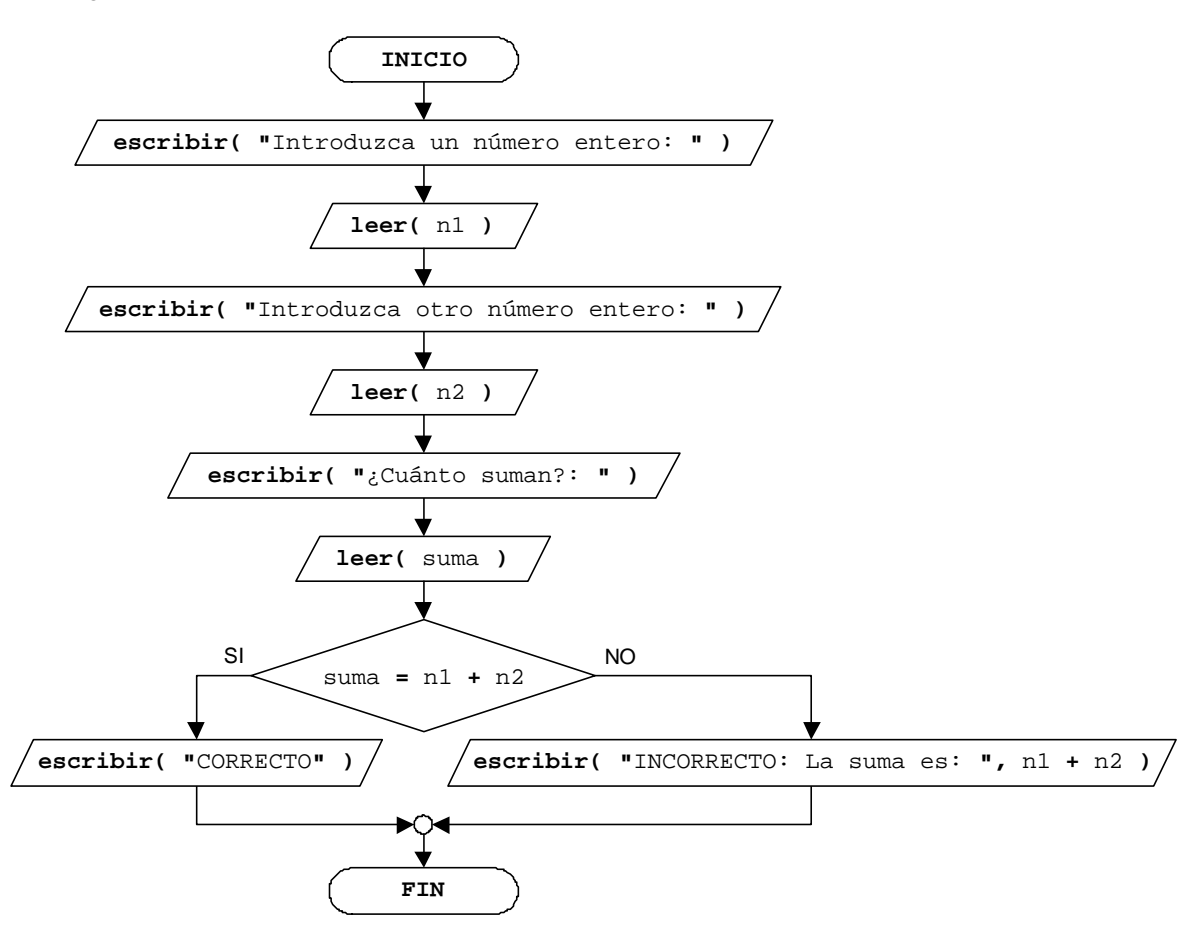

Validar hora

#### **Solución:**

(Pseudocódigo)

```
Algoritmo Validar_hora (ejer_pro_12_03.c)
 1
 2
 3
 4
 5
 6
 7
 8
 9
10
11
12
13
14
15
16
17
18
    algoritmo Validar_hora
    variables
        entero h, m, s
     inicio
        escribir( "Introduzca horas: " )
         leer( h )
         escribir( "Introduzca minutos: " )
         leer( m )
        escribir( "Introduzca segundos: " )
         leer( s )
         si ( h >= 0 y h <= 23 y m >= 0 y m <= 59 y s >= 0 y s <= 59 )
            escribir( "HORA CORRECTA" )
        sino
            escribir( "HORA INCORRECTA" )
        fin_si
     fin
```
(Ordinograma)

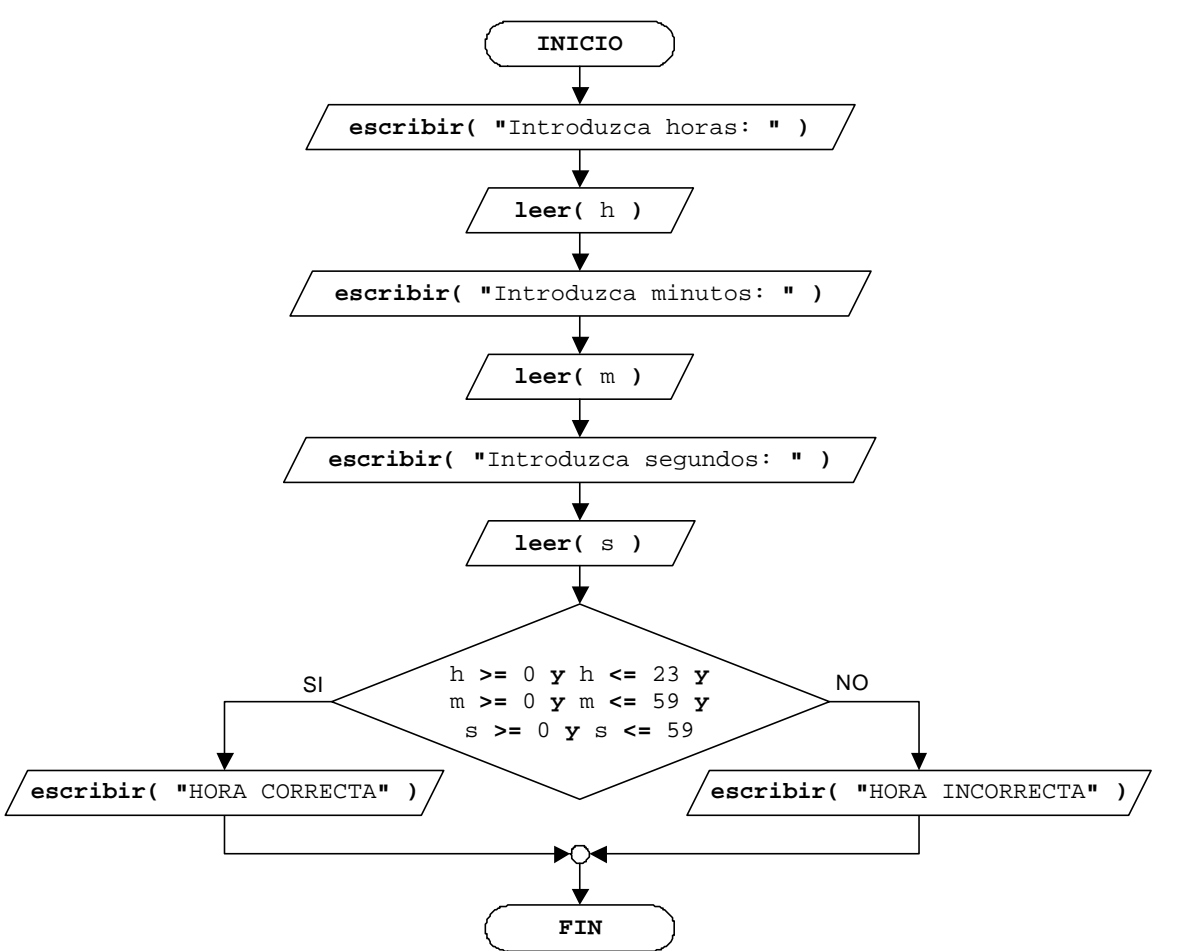

#### **EJERCICIO PROPUESTO 12.4**

De vocal minúscula a mayúscula

#### **Solución:**

(Pseudocódigo)

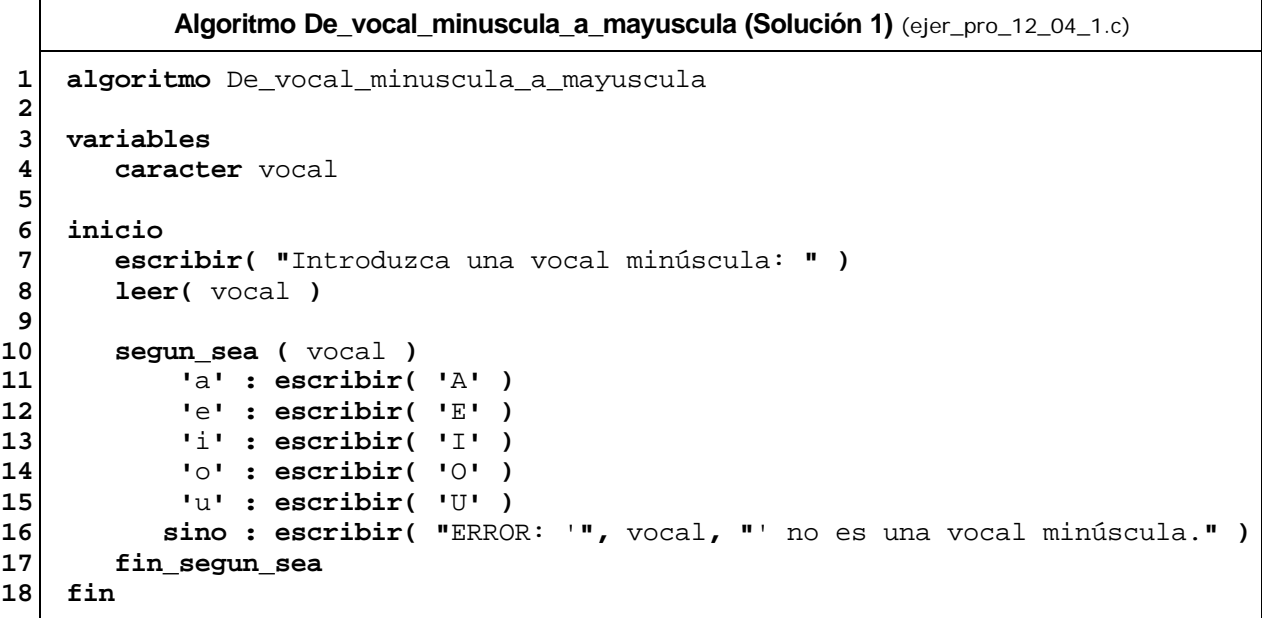

(Ordinograma)

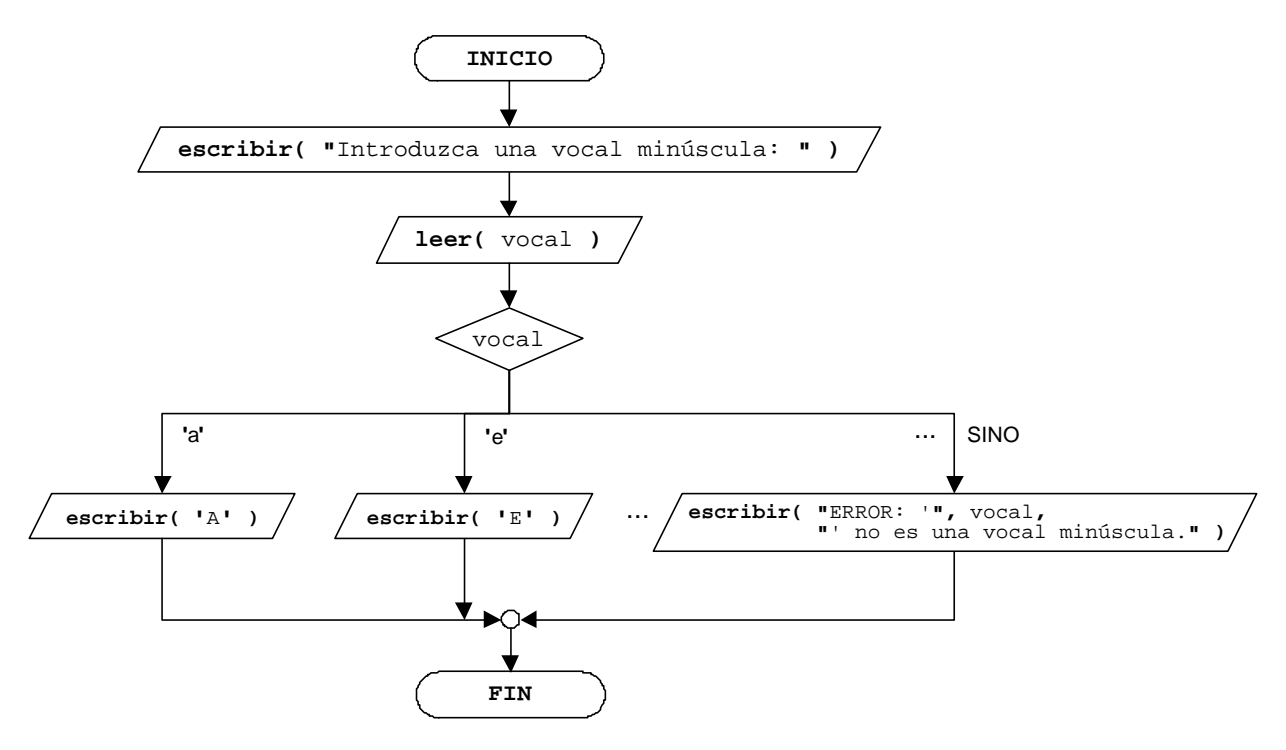

#### Una segunda **solución** es:

(Pseudocódigo)

```
Algoritmo De_vocal_minuscula_a_mayuscula (Solución 2) (ejer_pro_12_04_2.c)
 1
 2
 3
 4
 5
 6
 7
 8
 9
10
11
12
13
14
15
16
17
18
19
20
21
22
23
24
    algoritmo De_vocal_minuscula_a_mayuscula
    variables
        caracter mayuscula, vocal
     inicio
        escribir( "Introduzca una vocal minúscula: " )
        leer( vocal )
        segun_sea( vocal )
            'a' : mayuscula ¬ 'A'
            'e' : mayuscula ¬ 'E'
            'i' : mayuscula ¬ 'I'
            'o' : mayuscula ¬ 'O'
            'u' : mayuscula ¬ 'U'
        fin_segun_sea
        si ( vocal = 'a' o vocal = 'e' o vocal = 'i' o vocal = 'o' o
              vocal = 'u' )
            escribir( mayuscula )
        sino
            escribir( "ERROR: '", vocal, "' no es una vocal minúscula." )
         fin_si
     fin
```
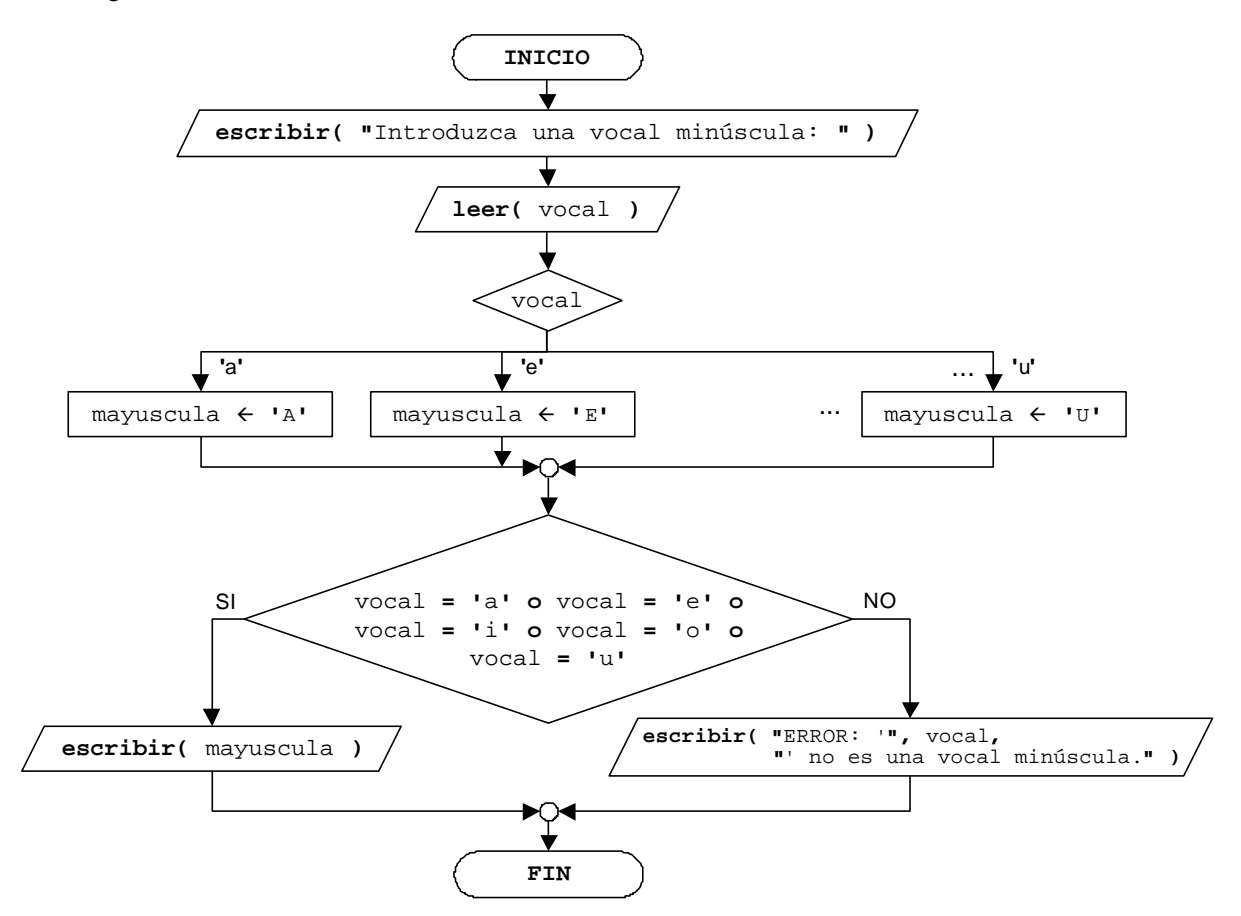

<sup>©</sup> Carlos Javier Pes Rivas, 2006. Todos los derechos reservados. No está permitida la reproducción total o parcial de estás páginas con fines comerciales, sin la previa autorización escrita del titular del copyright. Sólo está permitida su impresión y utilización para uso personal.

#### **EJERCICIO PROPUESTO 12.5**

Color de un semáforo

#### **Solución:**

(Pseudocódigo)

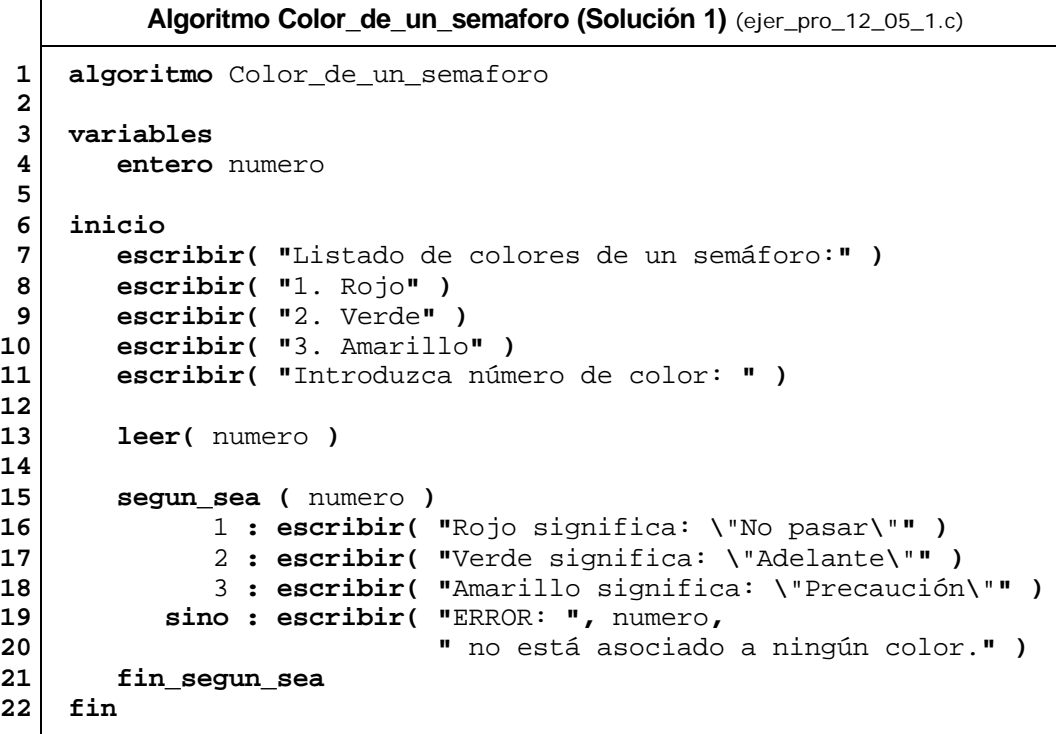

(Ordinograma)

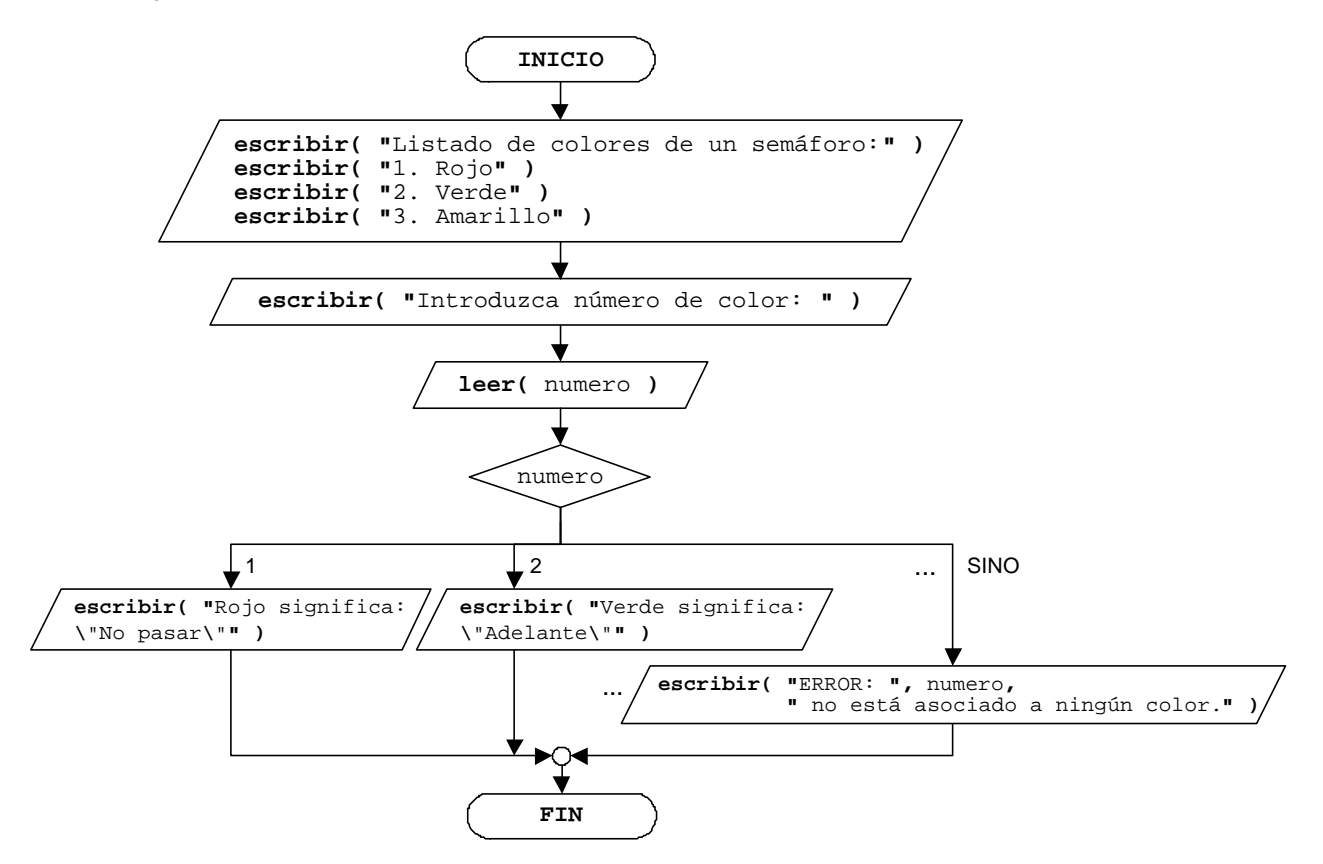

#### Una segunda **solución** es:

(Pseudocódigo)

```
Algoritmo Color_del_semaforo (Solución 2) (ejer_pro_12_05_2.c)
 1
 2
 3
 4
 5
 6
 7
 8
 9
10
11
12
13
14
15
16
17
18
19
20
21
22
23
24
25
26
27
28
29
30
31
    algoritmo Color_de_un_semaforo
    variables
        cadena color, significado
         entero numero
     inicio
        escribir( "Listado de colores de un semáforo:" )
        escribir( "1. Rojo" )
        escribir( "2. Verde" )
         escribir( "3. Amarillo" )
         escribir( "Introduzca número de color: " )
         leer( numero )
         segun_sea ( numero )
            1 : color ¬ "Rojo"
                significado ¬ "No pasar" 
            2 : color ¬ "Verde"
                significado ¬ "Adelante" 
            3 : color ¬ "Amarillo"
                significado ¬ "Precaución" 
         fin_segun_sea
         si ( numero >= 1 y numero <= 3 )
            escribir( color, " significa: \"", significado, "\"" )
         sino
            escribir( "ERROR: ", numero, 
                       " no está asociado a ningún color." )
         fin_si 
     fin
```
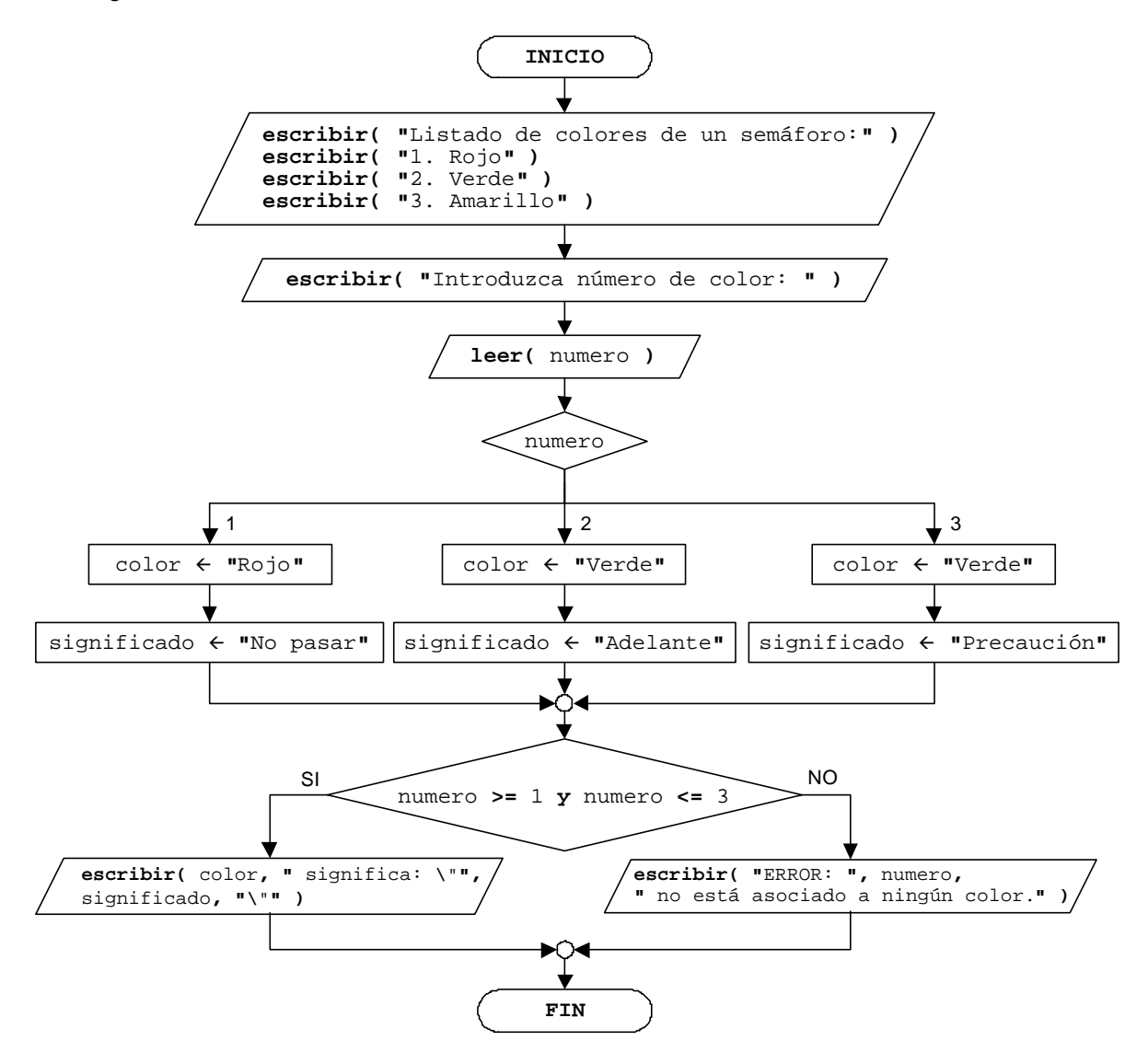

Número mayor de dos números introducidos

#### **Solución:**

(Pseudocódigo)

```
Algoritmo Numero_mayor_de_dos_numeros_introducidos (ejer_pro_12_06.c)
 1
 2
 3
 4
 5
 6
 7
 8
 9
10
11
12
13
14
15
16
17
18
19
20
21
22
23
    algoritmo Numero_mayor_de_dos_numeros_introducidos
    variables
        entero n1, n2
     inicio
        escribir( "Introduzca el primer número (entero): " )
        leer( n1 )
        escribir( "Introduzca el segundo número (entero): " )
        leer( n2 )
        si ( n1 > n2 )
            escribir( "El ", n1, " es mayor." )
        sino
            si ( n1 < n2 )
               escribir( "El ", n2, " es mayor." )
            sino
               escribir( "SON IGUALES" )
            fin_si
        fin_si
     fin
```
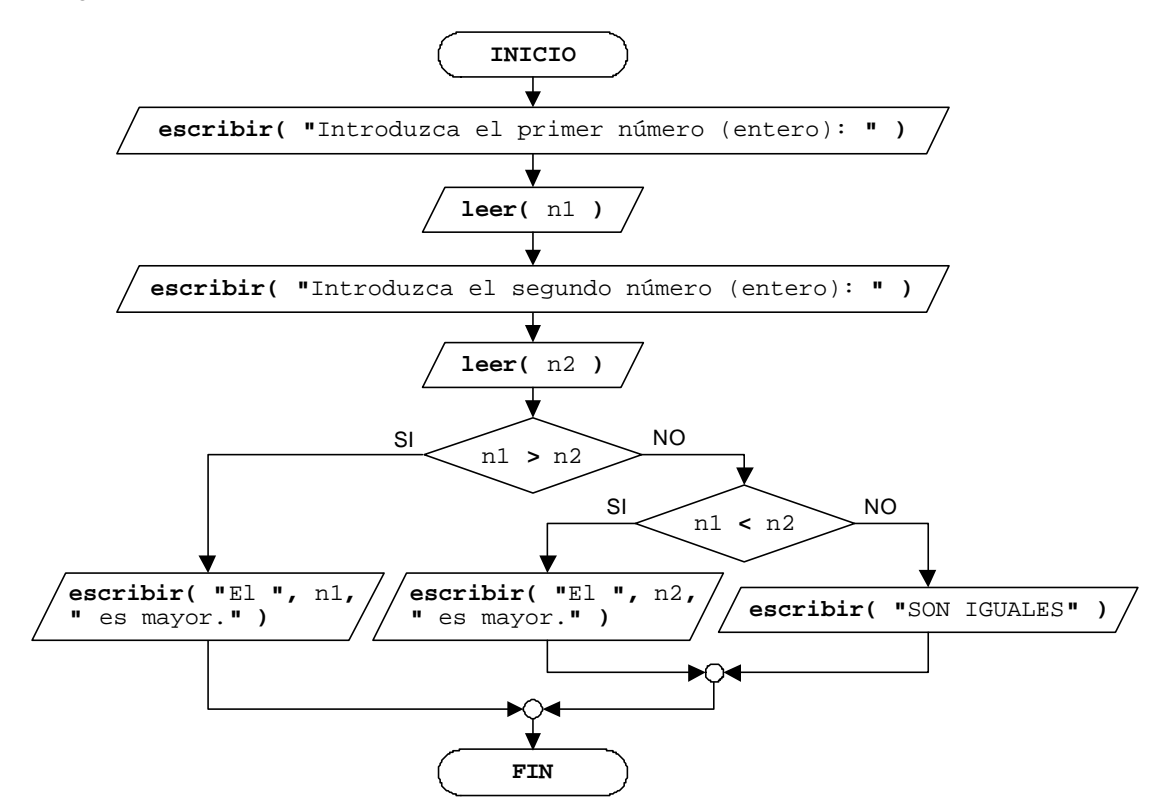

#### Número mayor de tres números introducidos

#### **Solución:**

(Pseudocódigo)

```
Algoritmo Numero_mayor_de_tres_numeros_introducidos (Solución 1) (ejer_pro_12_07_1.c)
 1
 2
 3
 4
 5
 6
 7
 8
 9
10
11
12
13
14
15
16
17
18
19
20
21
22
23
24
25
    algoritmo Numero_mayor_de_tres
    variables
         entero n1, n2, n3
     inicio
         escribir( "Introduzca el primer número (entero): " )
         leer( n1 )
         escribir( "Introduzca el segundo número (entero): " )
         leer( n2 )
         escribir( "Introduzca el tercer número (entero): " )
         leer( n3 )
         si ( n1 >= n2 y n1 >= n3 )
            escribir( n1, " es el mayor." )
         sino
            si ( n2 > n3 )
               escribir( n2, " es el mayor." )
            sino
               escribir( n3, " es el mayor." )
            fin_si
         fin_si
     fin
```
#### (Ordinograma)

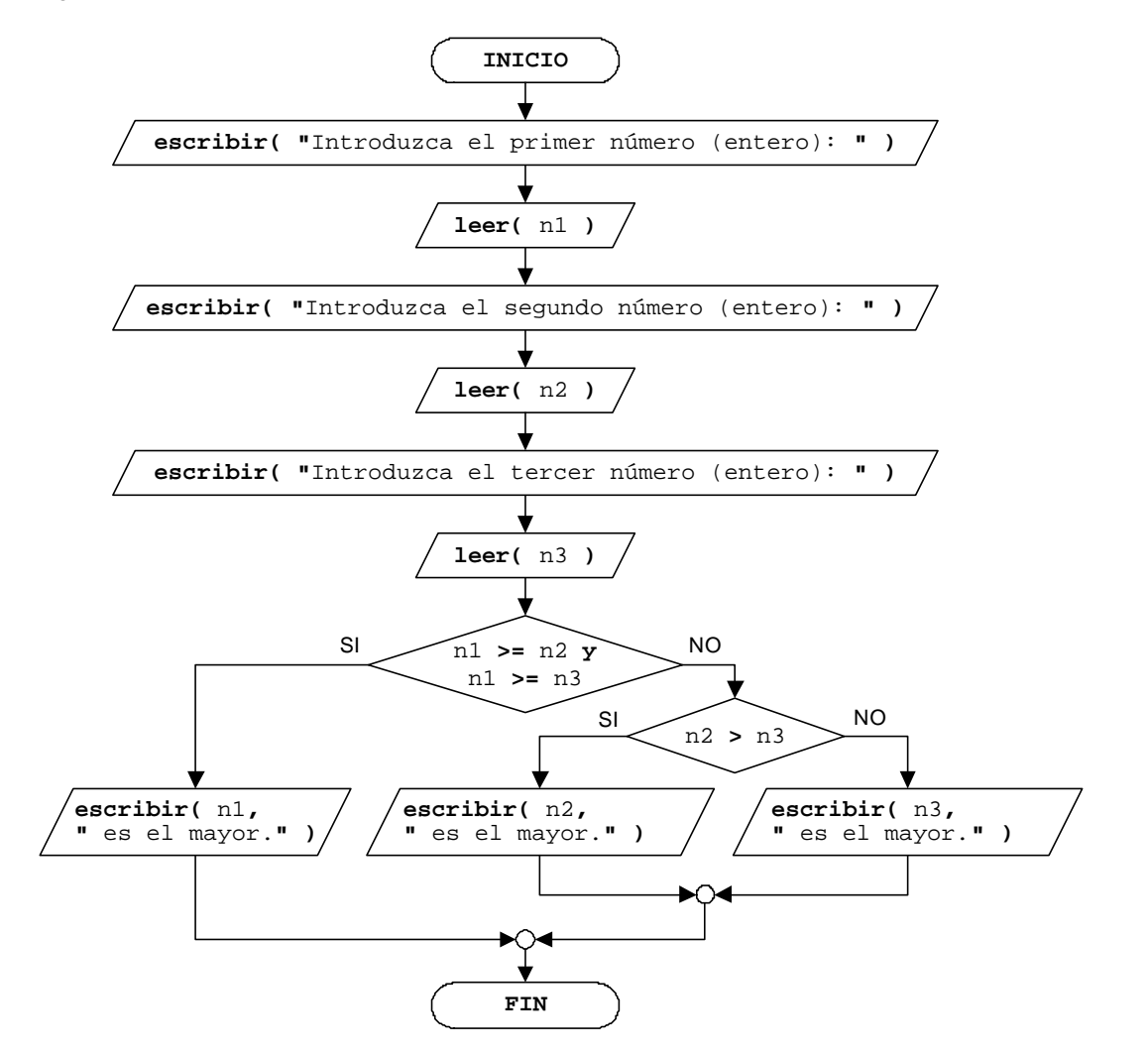

Una segunda **solución** es:

(Pseudocódigo)

```
Algoritmo Numero_mayor_de_tres_numeros_introducidos (Solución 2) (ejer_pro_12_07_2.c)
1
 2
 3
 4
 5
 6
7
8
9
10
11
12
13
14
15
16
17
18
19
20
21
22
23
    algoritmo Numero_mayor_de_tres
    variables
        entero numero, mayor
     inicio
        escribir( "Introduzca el primer número (entero): " )
        leer( mayor )
        escribir( "Introduzca el segundo número (entero): " )
        leer( numero )
        si ( numero > mayor )
           mayor ¬ numero
        fin_si
        escribir( "Introduzca el tercer número (entero): " )
        leer( numero )
        si ( numero > mayor )
           mayor ¬ numero
        fin_si
        escribir( mayor, " es el mayor." )
     fin
```
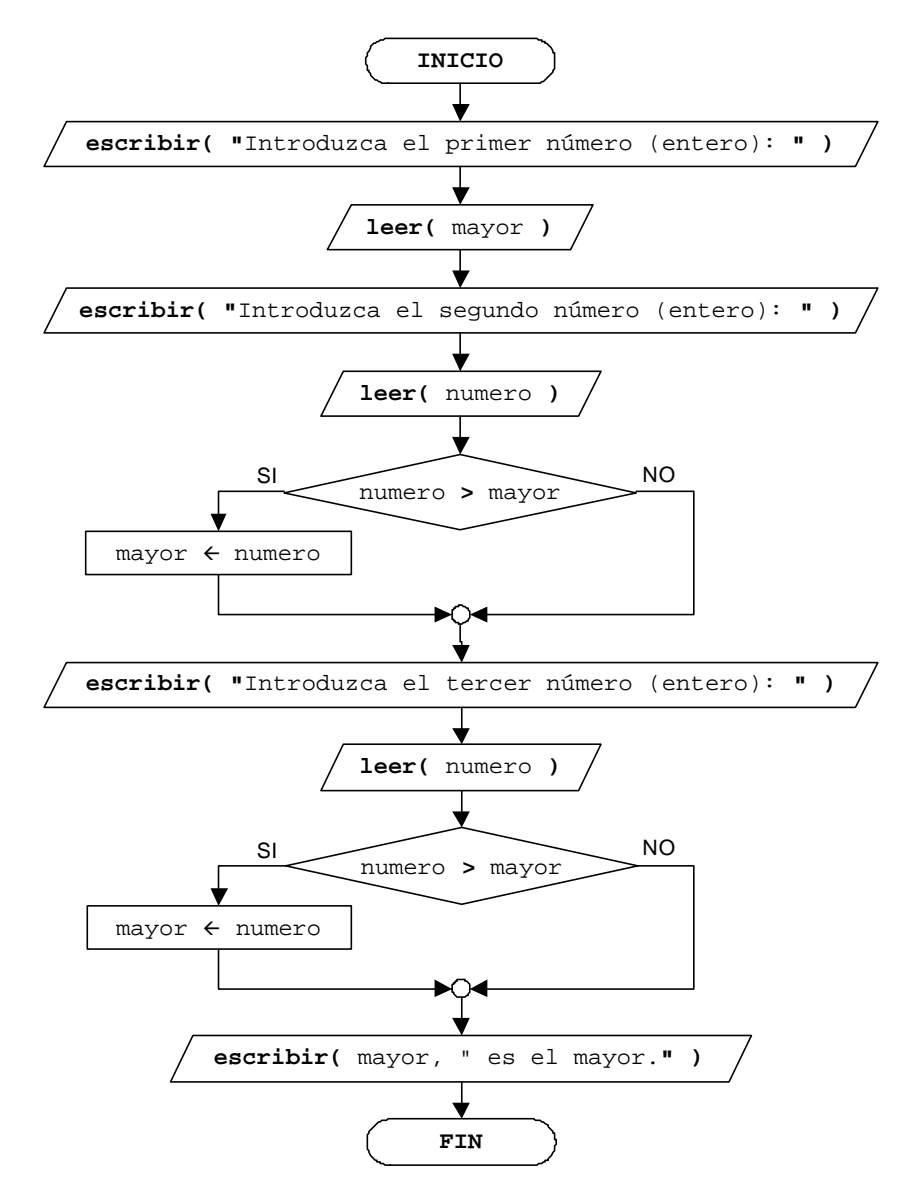

Una tercera **solución** es:

(Pseudocódigo)

```
Algoritmo Numero_mayor_de_tres_numeros_introducidos (Solución 3) (ejer_pro_12_07_3.c)
 1
 2
 3
 4
 5
 6
 7
 8
 9
10
11
12
13
14
15
16
17
18
19
20
21
22
23
24
25
26
27
28
29
30
31
32
33
    algoritmo Numero_mayor_de_tres
    variables
        entero n1, n2, n3, mayor
     inicio
        escribir( "Introduzca el primer número (entero): " )
        leer( n1 )
        escribir( "Introduzca el segundo número (entero): " )
        leer( n2 )
        escribir( "Introduzca el tercer número (entero): " )
        leer( n3 )
        si ( n1 > n2 )
            si ( n1 > n3 )
               mayor ¬ n1
            sino
               mayor ¬ n3
            fin_si
        sino
            si ( n2 > n3 )
               mayor ¬ n2
            sino
               mayor ¬ n3
            fin_si
        fin_si
        escribir( mayor, " es el mayor." )
     fin
```
#### (Ordinograma)

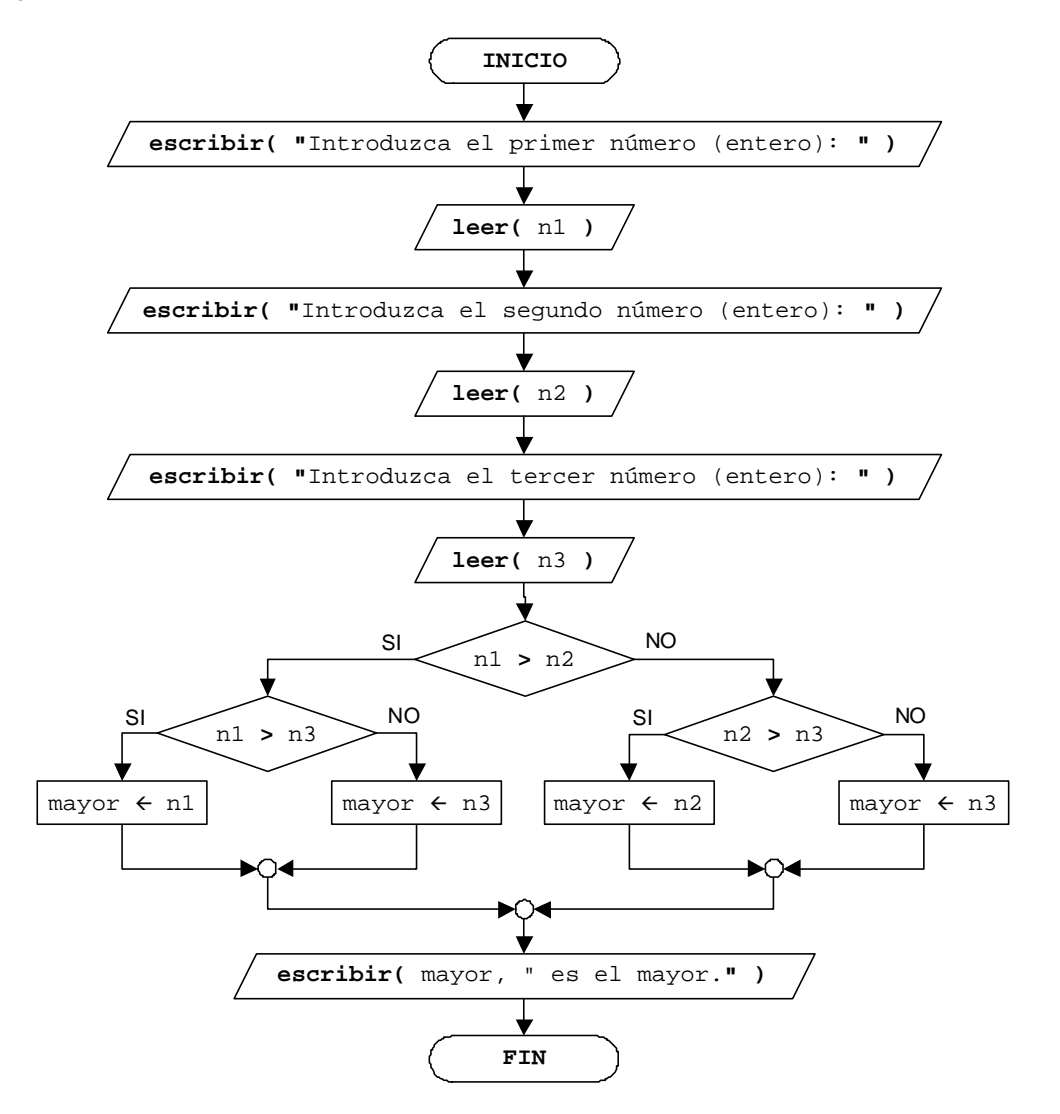

Dígitos de un número entero

#### **Solución:**

(Pseudocódigo)

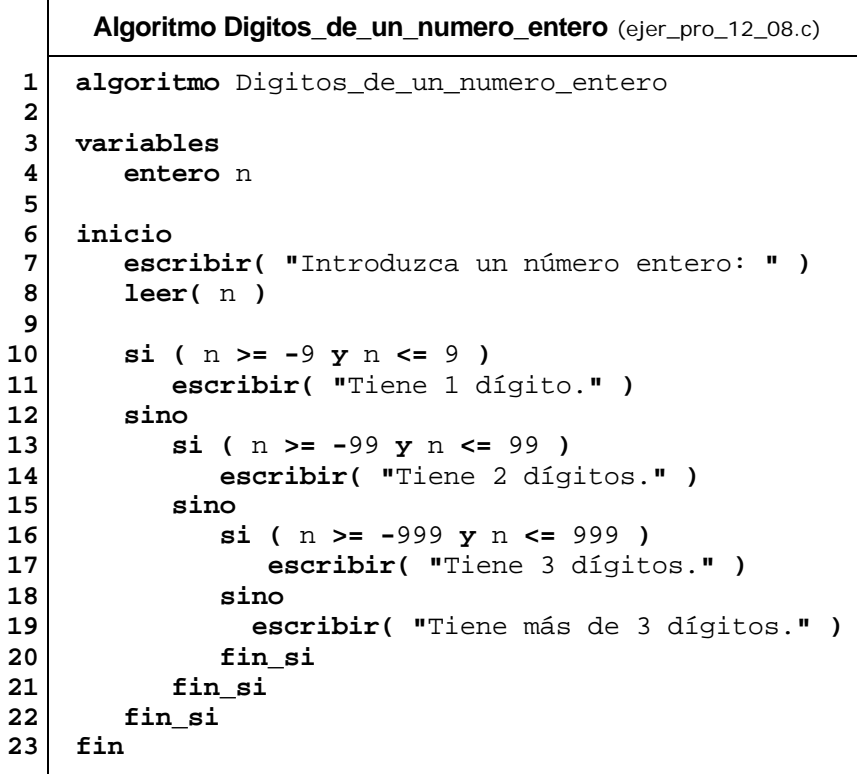

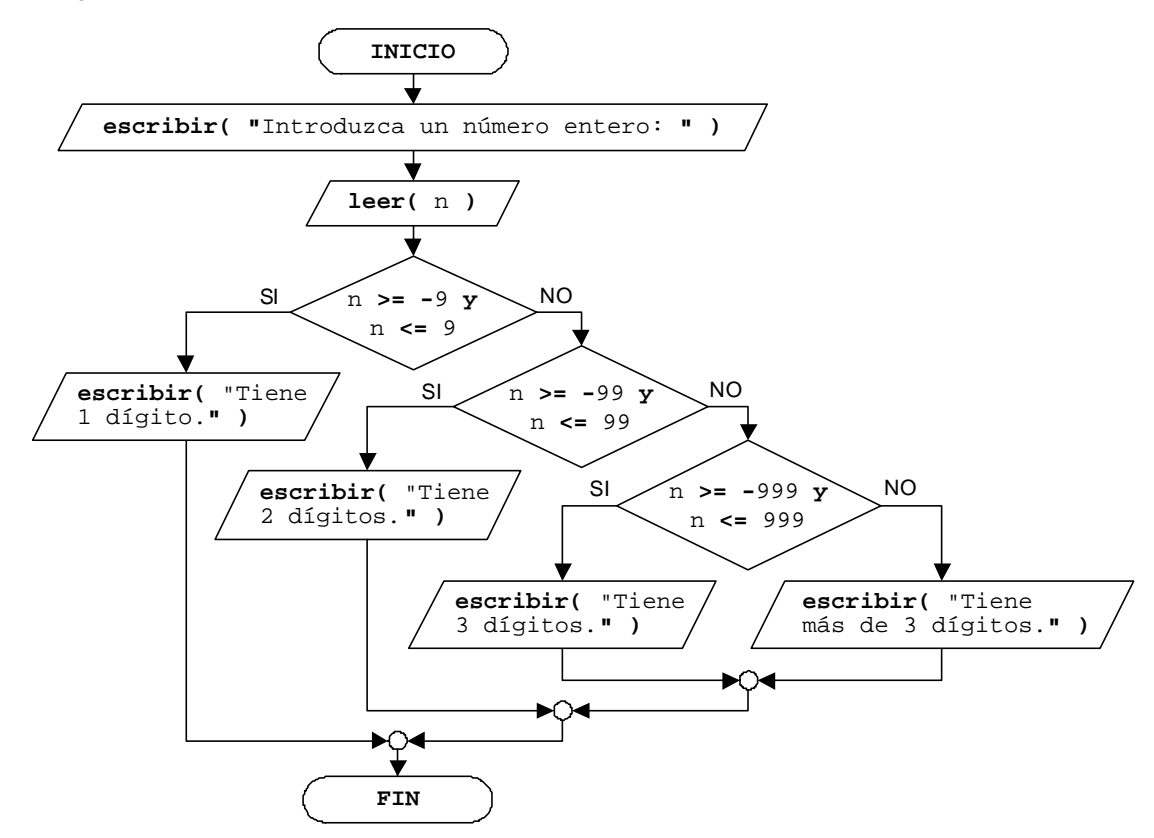

```
© Carlos Javier Pes Rivas, 2006. Todos los derechos reservados. No está permitida la reproducción total o parcial de estás páginas con fines 
comerciales, sin la previa autorización escrita del titular del copyright. Sólo está permitida su impresión y utilización para uso personal.
```
De número a letras

#### **Solución** con anidamiento:

(Pseudocódigo)

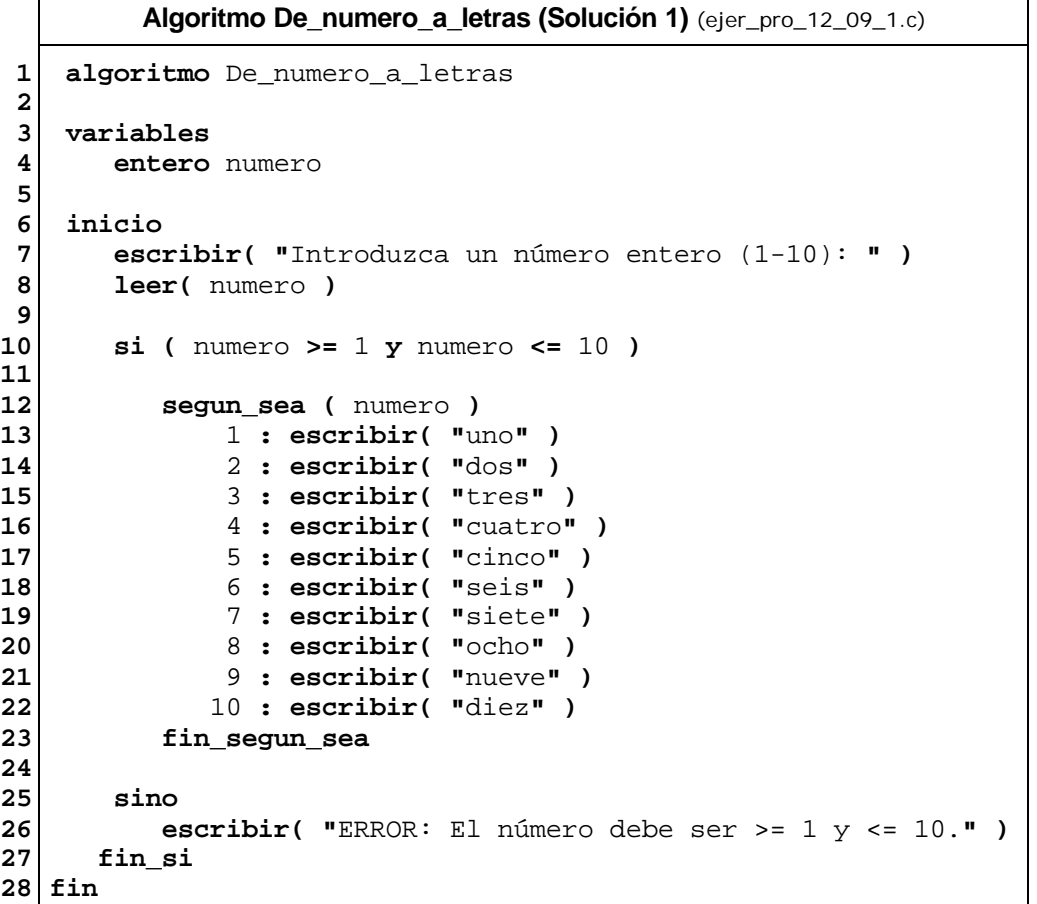

(Ordinograma)

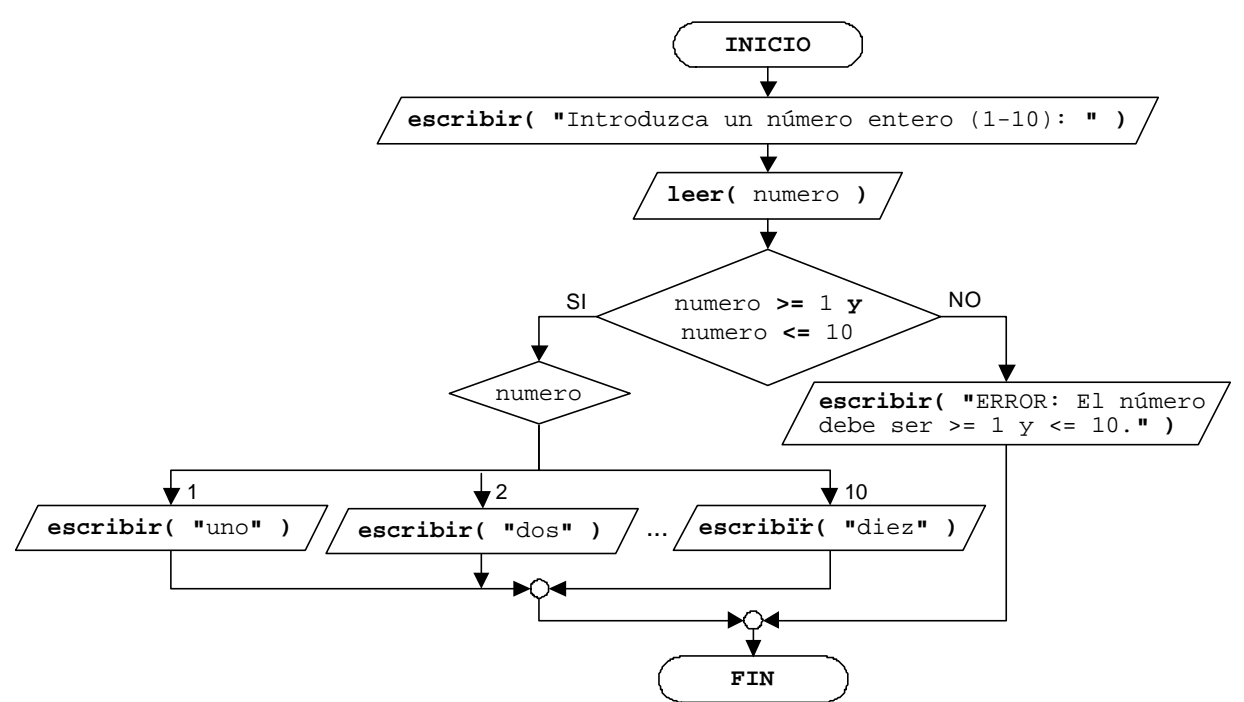

Una segunda **solución** sin anidamiento, es:

(Pseudocódigo)

```
Algoritmo De_numero_a_letras (Solución 2) (ejer_pro_12_09_2.c)
 1
 2
 3
 4
 5
 6
 7
 8
 9
10
11
12
13
14
15
16
17
18
19
20
21
22
23
    algoritmo De_numero_a_letras
    variables
         entero numero
     inicio
         escribir( "Introduzca un número entero (1-10): " )
         leer( numero )
         segun_sea ( numero )
               1 : escribir( "uno" )
               2 : escribir( "dos" )
               3 : escribir( "tres" )
               4 : escribir( "cuatro" )
               5 : escribir( "cinco" )
               6 : escribir( "seis" )
               7 : escribir( "siete" )
               8 : escribir( "ocho" )
               9 : escribir( "nueve" )
              10 : escribir( "diez" )
            sino : escribir( "ERROR: El número debe ser >= 1 y <= 10." )
         fin_segun_sea
   fin
```
(Ordinograma)

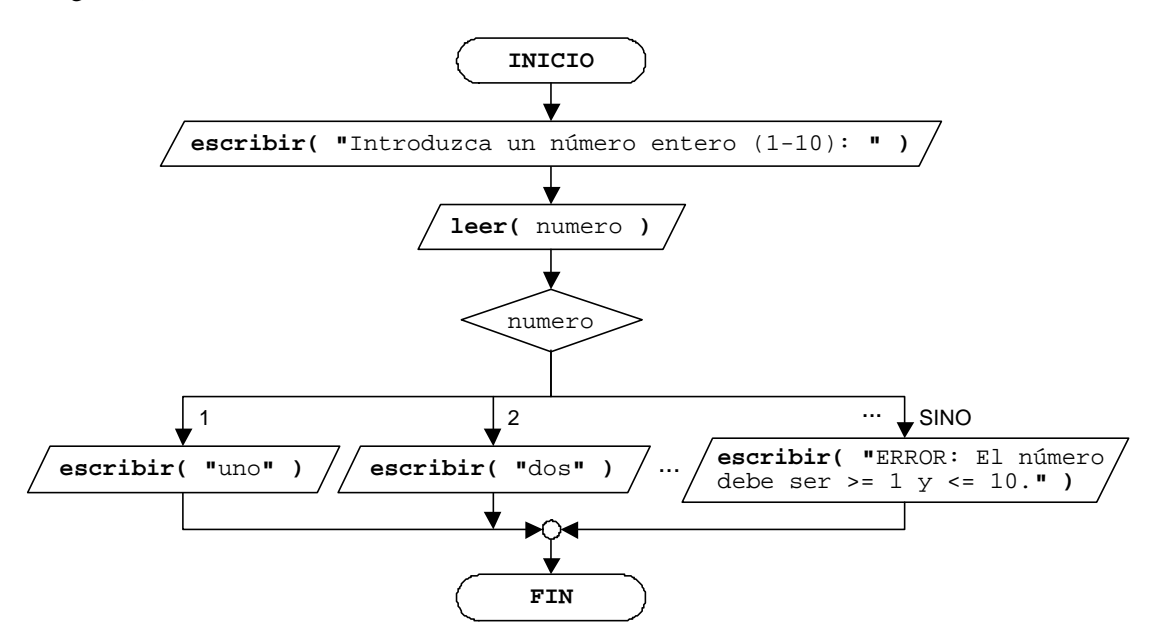

#### Una tercera **solución** es:

(Pseudocódigo)

```
Algoritmo De_numero_a_letras (Solución 3) (ejer_pro_12_09_3.c)
 1
 2
 3
 4
 5
 6
 7
 8
 9
10
11
12
13
14
15
16
17
18
19
20
21
22
23
24
25
26
27
28
29
    algoritmo De_numero_a_letras
    variables
        entero numero
        cadena letras
     inicio
        escribir( "Introduzca un número entero (1-10): " )
        leer( numero )
        segun_sea ( numero )
             1 : letras ¬ "uno"
             2 : letras ¬ "dos"
             3 : letras ¬ "tres"
             4 : letras ¬ "cuatro"
             5 : letras ¬ "cinco"
             6 : letras ¬ "seis"
             7 : letras ¬ "siete"
             8 : letras ¬ "ocho"
             9 : letras ¬ "nueve"
            10 : letras ¬ "diez"
        fin_segun_sea
        si ( numero >= 1 y numero <= 10 )
            escribir( letras )
        sino
            escribir( "ERROR: El número debe ser >= 1 y <= 10." )
        fin_si 
     fin
```
(Ordinograma)

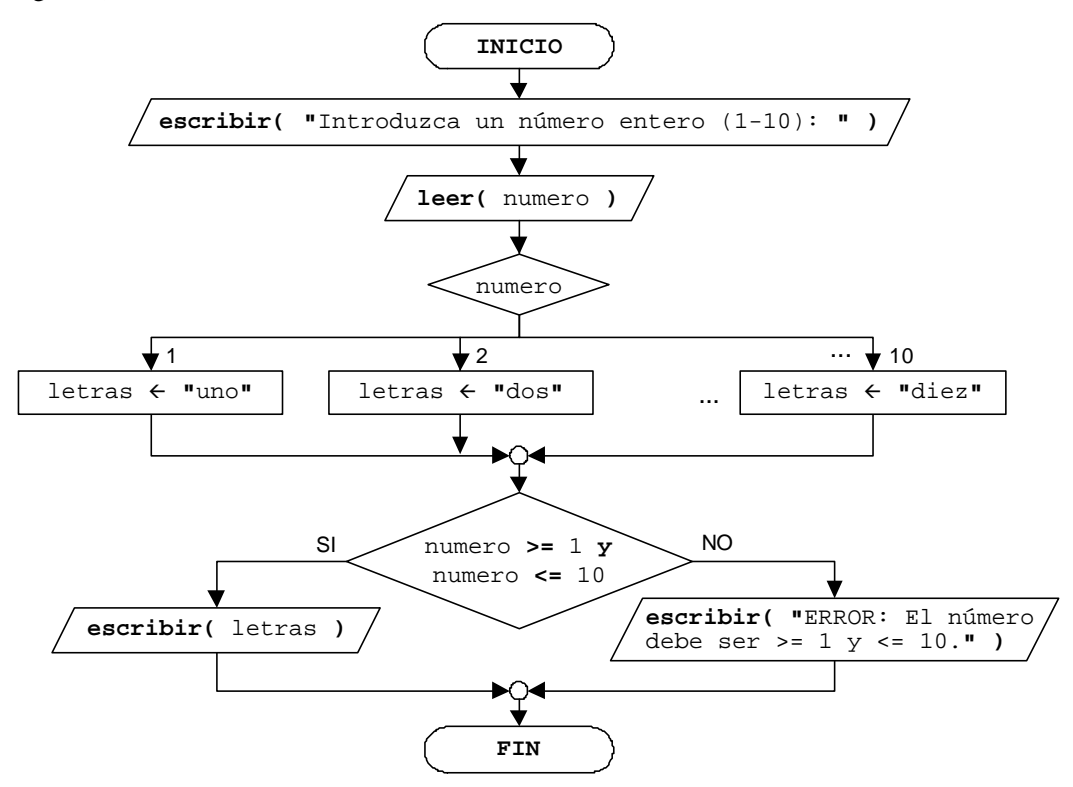

La hora un segundo antes

#### **Solución:**

(Pseudocódigo)

```
Algoritmo La_hora_un_segundo_antes (ejer_pro_12_10.c)
 1
 2
 3
 4
 5
 6
 7
 8
 9
10
11
12
13
14
15
16
17
18
19
20
21
22
23
24
25
26
27
28
29
30
31
    algoritmo La_hora_un_segundo_antes
    variables
        entero h, m, s
     inicio
         escribir( "Introduzca horas: " )
         leer( h )
        escribir( "Introduzca minutos: " )
        leer( m )
        escribir( "Introduzca segundos: " )
        leer( s )
        si ( h >= 0 y h <= 23 y m >= 0 y m <= 59 y s >= 0 y s <= 59 )
            s ¬ s - 1
            si ( s = -1 )
               s ¬ 59
               m ¬ m - 1 
              \sin ( m = -1 ) m ¬ 59
                  h ¬ h - 1
                  si ( h = -1 )
                      h ¬ 23
                  fin_si 
               fin_si
            fin_si
            escribir( "Un segundo antes la hora era: ", h, ":", m, ":", s )
         sino
            escribir( "ERROR: Hora incorrecta." )
         fin_si
     fin
```
(Ordinograma)

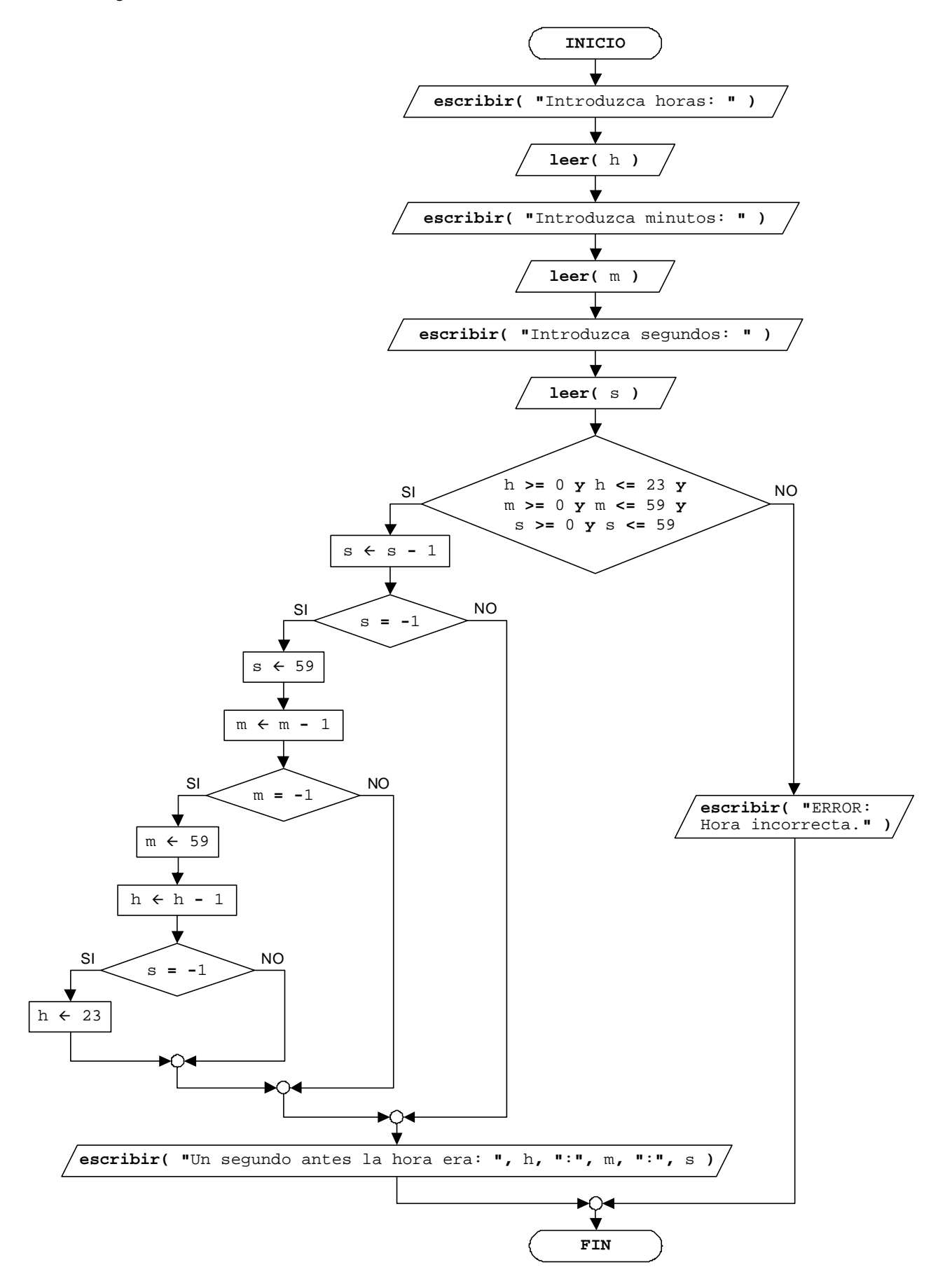

De vocal minúscula a mayúscula

#### **Solución:**

(Pseudocódigo)

```
Algoritmo De_vocal_minuscula_a_mayuscula (múltiple en doble) (ejer_pro_12_11.c)
 1
 2
 3
 4
 5
 6
 7
 8
 9
10
11
12
13
14
15
16
17
18
19
20
21
22
23
24
25
26
    algoritmo De_vocal_minuscula_a_mayuscula
    variables
         caracter mayuscula, vocal
     inicio
         escribir( "Introduzca una vocal minúscula: " )
         leer( vocal )
         si ( vocal = 'a' o vocal = 'e' o vocal = 'i' o
              vocal = 'o' o vocal = 'u' )
            segun_sea ( vocal )
                'a' : mayuscula ¬ 'A'
                'e' : mayuscula ¬ 'E'
                'i' : mayuscula ¬ 'I'
                'o' : mayuscula ¬ 'O'
                'u' : mayuscula ¬ 'U'
            fin_segun_sea
            escribir( mayuscula )
          sino
            escribir( "ERROR: '", vocal, 
                       "' no es una vocal minúscula." )
         fin_si
     fin
```
(Ordinograma)

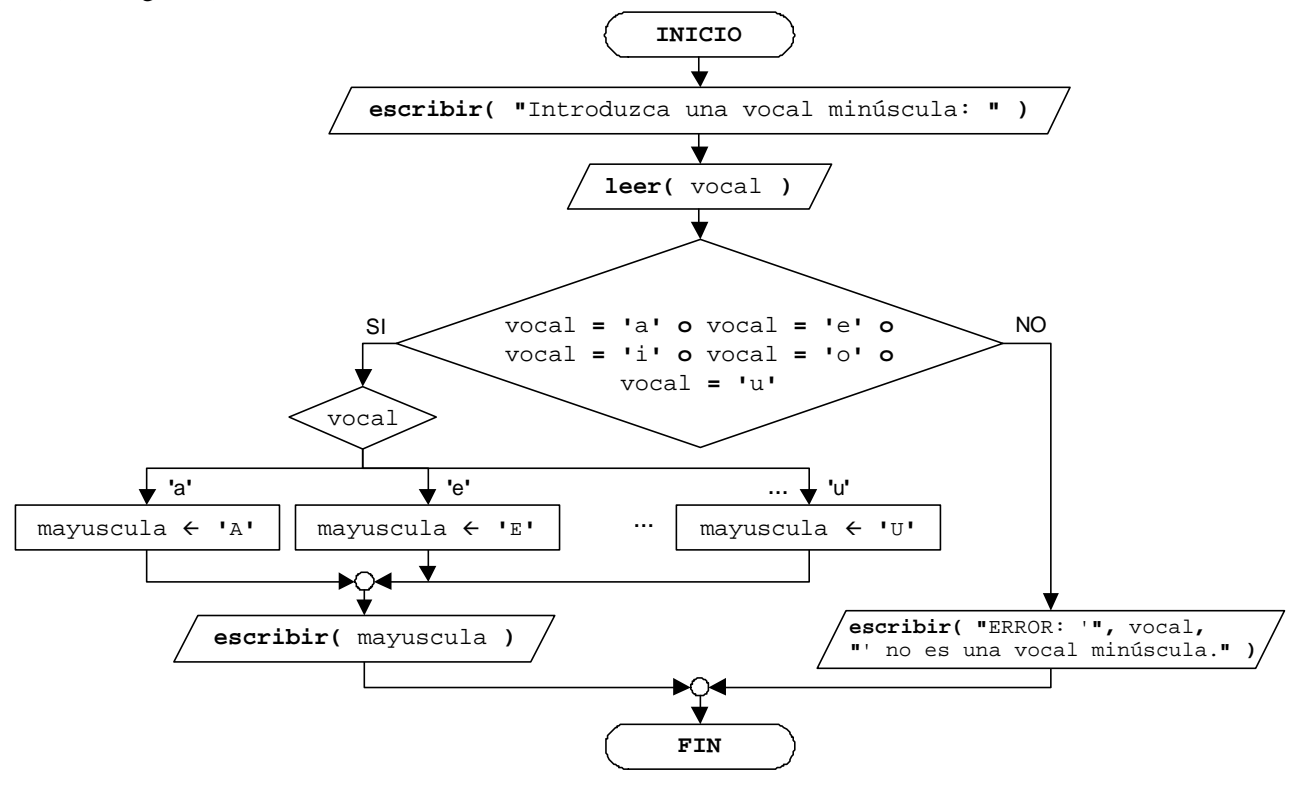

Color de un semáforo

#### **Solución:**

(Pseudocódigo)

```
Algoritmo Color_de_un_semaforo (múltiple en doble) (ejer_pro_12_12.c)
 1
 2
 3
 4
 5
 6
 7
 8
 9
10
11
12
13
14
15
16
17
18
19
20
21
22
23
24
25
26
27
28
29
30
31
32
33
    algoritmo Color_del_semaforo
    variables
        cadena color, significado
        entero numero
     inicio
        escribir( "Listado de colores de un semáforo: " )
        escribir( "1. Rojo" )
        escribir( "2. Verde" )
        escribir( "3. Amarillo" )
        escribir( "Introduzca número de color: " )
        leer( numero )
        si ( numero >= 1 y numero <= 3 )
            segun_sea ( numero )
               1 : color ¬ "Rojo"
                   significado ¬ "No pasar" 
               2 : color ¬ "Verde"
                   significado ¬ "Adelante" 
               3 : color ¬ "Amarillo"
                   significado ¬ "Precaución" 
            fin_segun_sea
            escribir( color, " significa: \"",
                       significado, "\"" )
        sino
            escribir( "ERROR: ", numero, 
            " no está asociado a ningún color." )
        fin_si 
     fin
```
#### (Ordinograma)

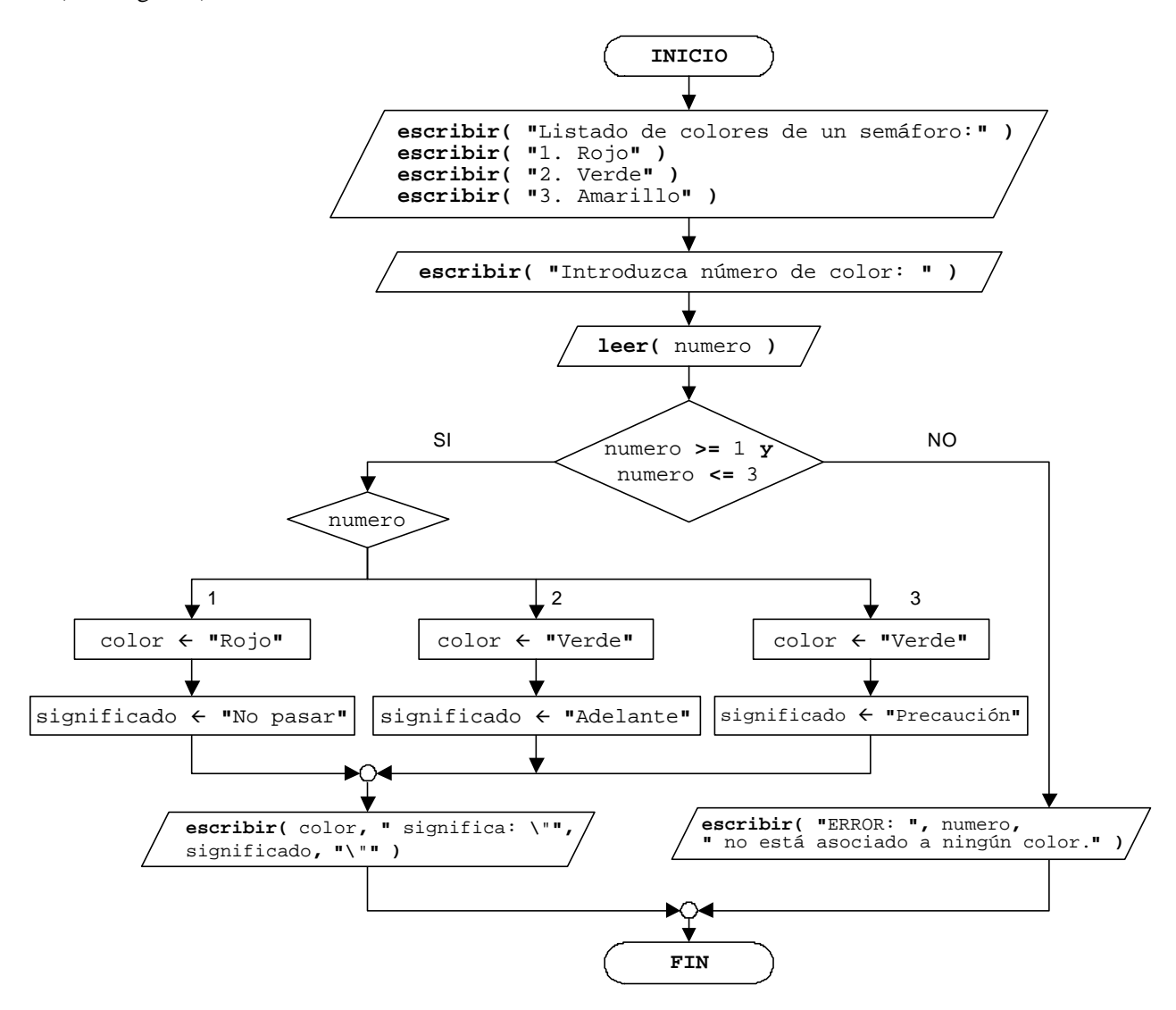

#### **EJERCICIO PROPUESTO 12.13**

#### **Solución:**

- 1) control alternativa
- 2) condición
- 3) bifurcación
- 4) expresión
- 5) interruptor